## SCTP-CMT

 $2008\mbox{M}I227$ 

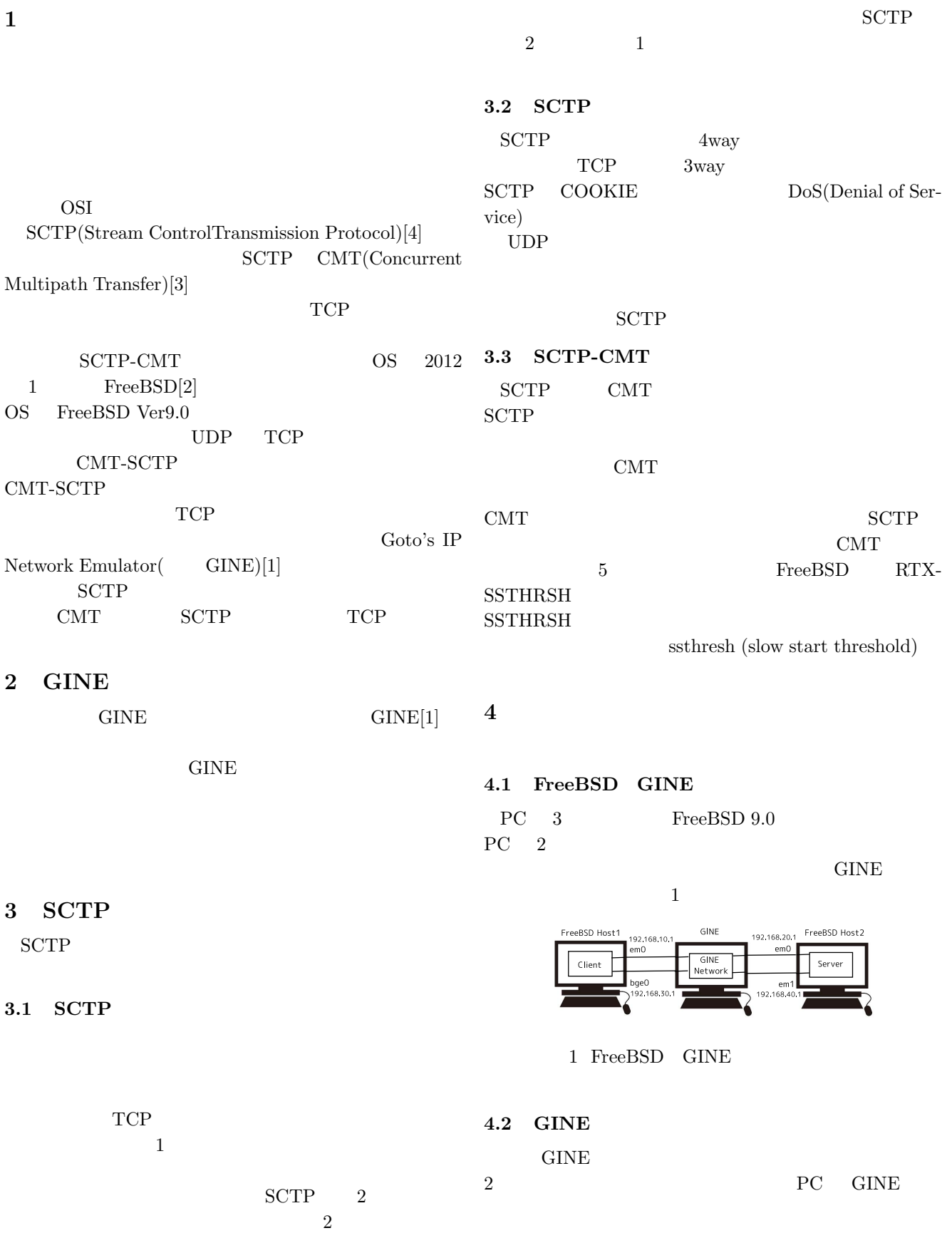

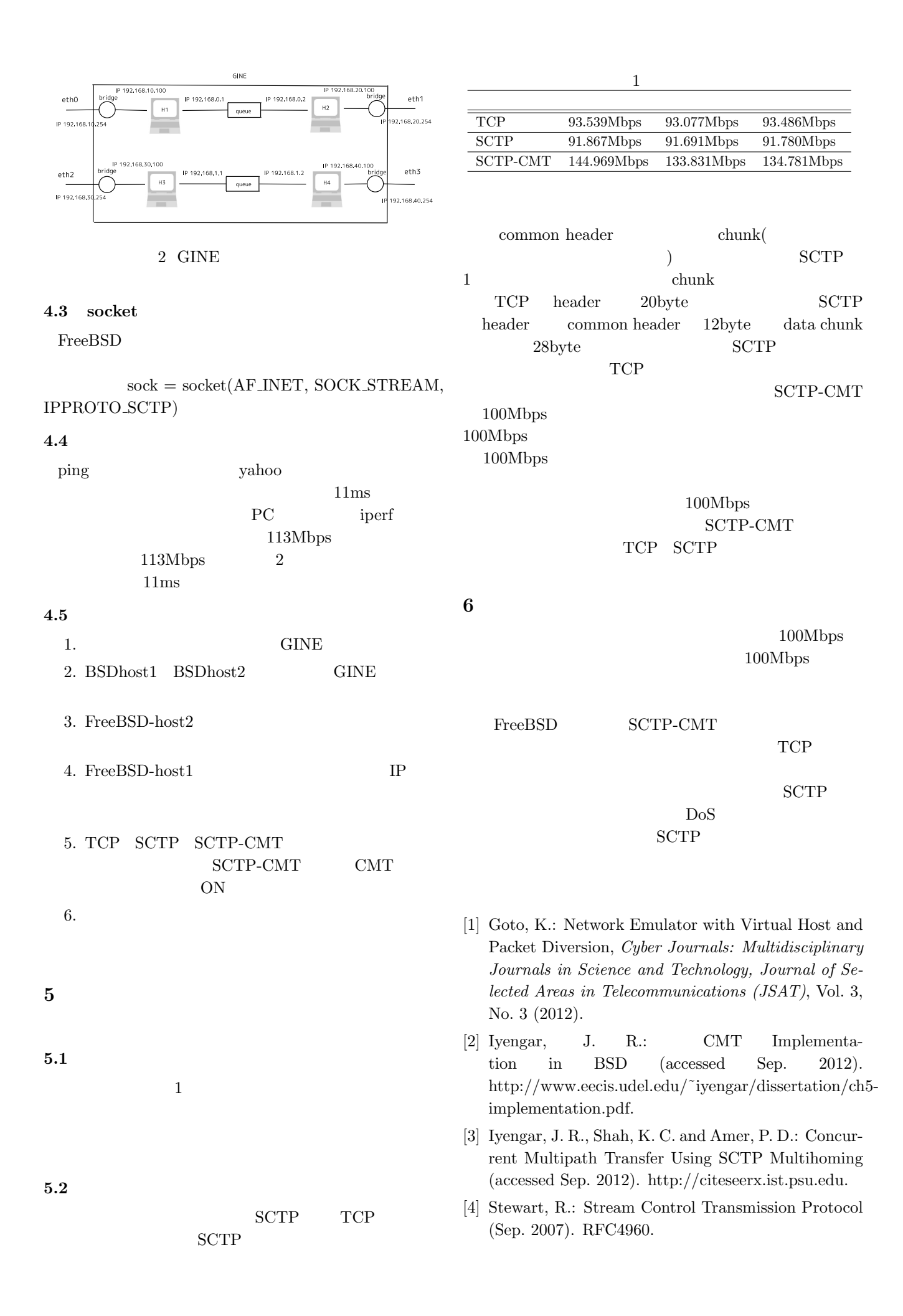